# IO monad Imperative programming in Haskell

Deian Stefan

(adopted from my & Edward Yang's CSE242 slides)

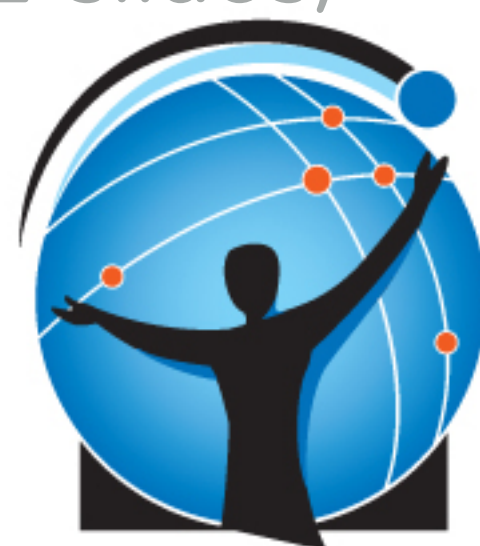

### Can we do IO as usual?

#### $ls :: [() , ()]$  $ls = [putChar 'x', putChar 'y']$

#### Is this okay? A: yes, **B: no**

# Laziness gets in the way?

- Depending on evaluation order order of effects may vary or may not even be observed
	- ➤ E.g., length ls vs. head ls
- Laziness forces us to take a more principled approach!

# Monad IO

- Extend category of values with actions
- A value of type (IO a) is an action
- When performed, the action of type IO a may perform some I/O before it delivers a result of type a
- How to think about actions:

$$
\blacktriangleright
$$
 type IO a = World  $\rightarrow$  (a, World)

### getChar :: IO Char

# IO actions are first-class

- What does this mean? (Recall: first-class functions)
	- ➤ Can return actions from function
	- ➤ Can pass actions as arguments
	- ➤ Can create actions in functions

#### putChar :: Char  $\rightarrow$  IO ()

# How do we create actions?

- The return function:
	- ➤ Worst name ever: has nothing to do with terminating early
	- ➤ Given value produce IO action that doesn't perform any IO and only delivers the value
	- ➤ return :: a -> IO a

### Example: return

- return 42
- $f x = i f x$  then return "what" else return "no way!"

# How do we create actions?

- The compose function (>>)
	- $\triangleright$  Given an IO action act<sub>1</sub> and action act<sub>2</sub> produce a bigger action, which when executed:

 $\blacktriangleright$  executes act<sub>1</sub>

- $\triangleright$  execute act<sub>2</sub> and deliver the value produced by act<sub>2</sub>
- ➤ (>>) :: IO a -> IO b -> IO b

#### Example: >>

• return 42 >> putChar 'A' >> putChar 'B'

\n- $$
f x = \text{putStrLn "hello world"} >>
$$
\n- $if x == \text{``hello"} \quad \text{then return } x$
\n- $else \text{ return "bye byte!"}$
\n

# How do we create actions?

- The bind function (>>=)
	- ➤ Like (>>), but doesn't drop the result of first action: it chains the result to the next action (which may use it)

$$
\triangleright \text{ (}\gtgt;=): 10 a \Rightarrow (a \Rightarrow 10 b) \Rightarrow 10 b
$$

• Can we define  $(\gg)$  in terms of  $(\gg=)$ ?

 $(>>)$  via  $(>>)$ 

• Recall:

$$
\triangleright \text{ (>>=)} :: \text{IO a} \to \text{(a -> IO b)} \to \text{IO b}
$$

- ▶ (>>) :: IO a -> IO b -> IO b
- From this:

$$
\blacktriangleright
$$
 (>>) act1 act2 = act1 >>= \\_ -> act2

#### Example: >>=

- return 42 >>=  $(\iota i \rightarrow putChar (chr i))$
- echo  $::$  IO  $()$ echo =  $getChar \gg=(\c -\nu)$  putChar c)
- echoTwice :: IO () echoTwice = getChar  $\gg$  \c -> putChar  $c \gg = \_$ putChar c

# Do notation

- Syntactic sugar to make it easier create big actions from small actions
- getTwoChars :: IO (Char, Char) getTwoChars = do c1 <- getChar c2 <- getChar
	- return (c1, c2)

## Do notation: de-sugaring

- $\bullet$  do  $x \le -e$  $\rightarrow e \rightarrow = \xrightarrow{x} \infty$ S
- · do e  $\rightarrow e \rightarrow$  do s S
- $\bullet$  do  $e$  $\rightarrow$  e

# How do we execute actions?

- Haskell program has to define main function
	- ➤ main :: IO ()
- To execute an action it has to be bound!

# Monads are cool!

- Principled way to expose imperative programming in FP languages
- Evaluation order is explicit
- Idea goes beyond IO: you can define your own monad
	- ➤ E.g., LIO monad does security checks before performing, say, a readFile to prevent data leaks